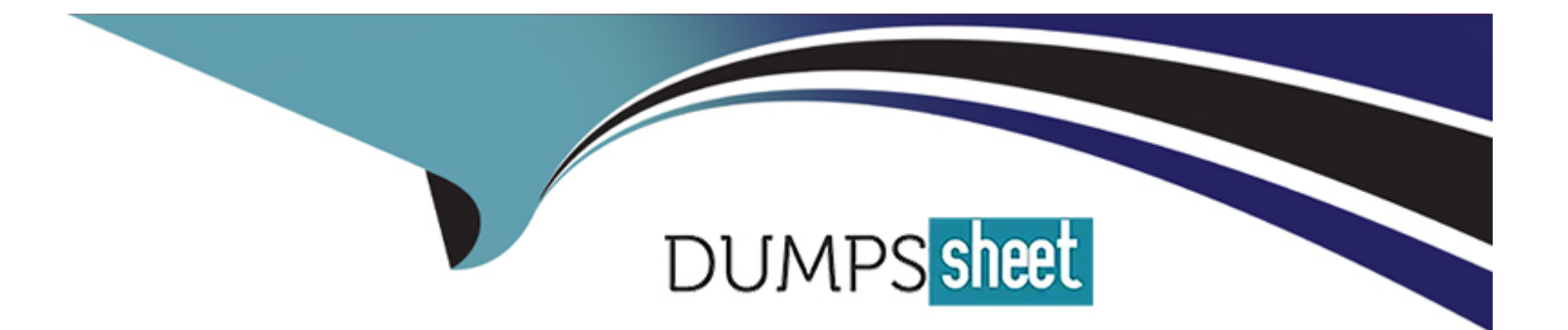

# **Free Questions for DP-900 by dumpssheet**

# **Shared by Cobb on 06-06-2022**

**For More Free Questions and Preparation Resources**

**Check the Links on Last Page**

# **Question 1**

#### **Question Type: MultipleChoice**

You need to create a visualization of running sales totals per quarter as shown in the following exhibit.

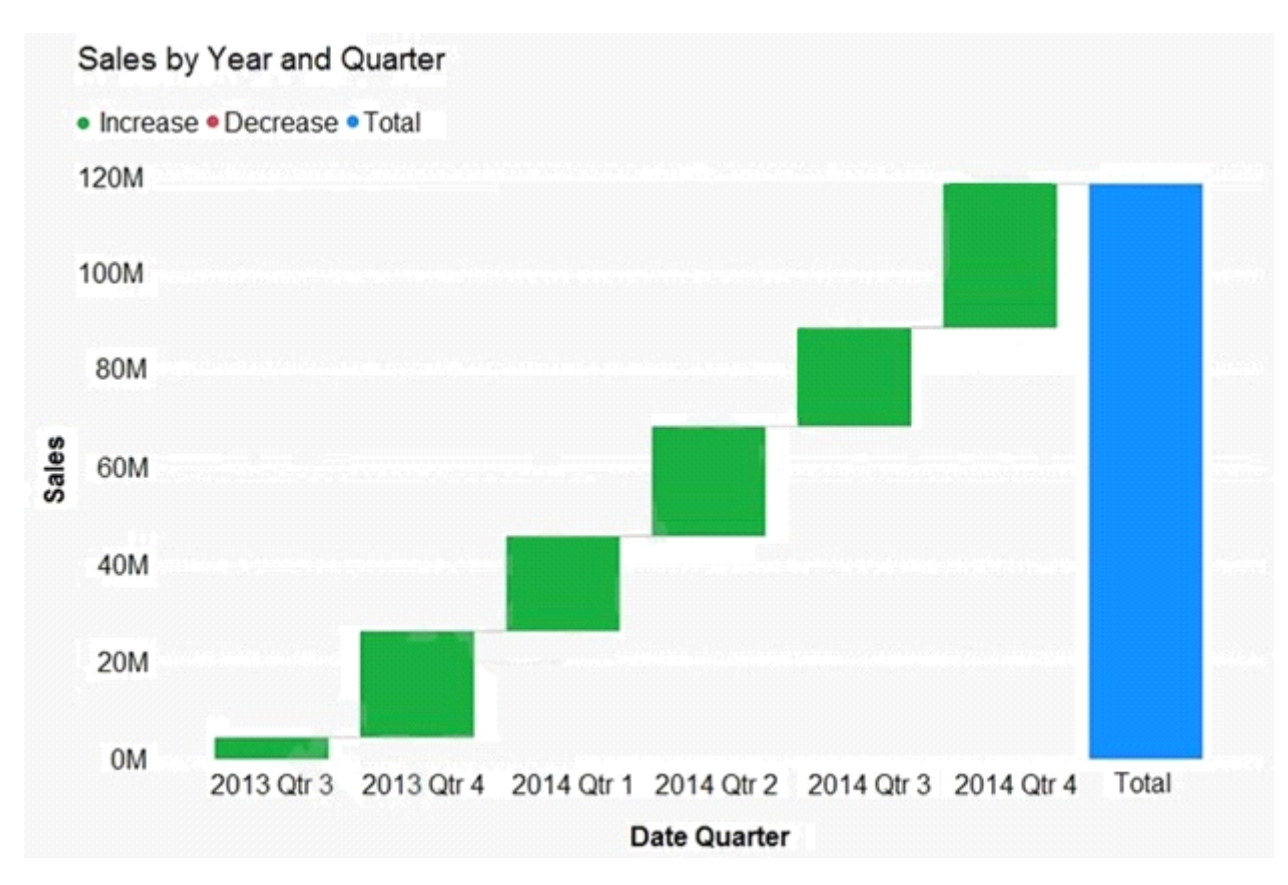

What should you create in Power BI Desktop?

A- a waterfall chart

B- a ribbon chart

C- a bar chart

D- a decomposition tree

### Answer:

A

Explanation:

<https://docs.microsoft.com/en-us/power-bi/visuals/power-bi-visualization-types-for-reports-and-q-and-a>

# Question 2

You need to perform hybrid transactional and analytical processing (HTAP) queries against Azure Cosmos DB data sources by using Azure Synapse Analytics.

What should you use?

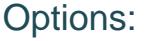

A- Synapse pipelines

B- a Synapse SQL pool

C- Synapse Link

D- Synapse Studio

# Answer:

C

### Explanation:

<https://docs.microsoft.com/en-us/azure/cosmos-db/synapse-link>

#### **Question Type: MultipleChoice**

What is a characteristic of batch processing?

#### **Options:**

**A-** The data ingested during batch processing must be processed as soon as the data is received.

**B-** Large datasets must be split into batches of less than 1 GB before the data can be processed.

**C-** There is a noticeable time delay between ingesting data and obtaining the data processing results.

**D-** Batch processing can only process data that is structured.

### **Answer:**

D

# **Question 4**

A- Platform as a service (PaaS)

- B- Infrastructure as a service (laaS)
- C- Microsoft SQL Server
- D- on-premises

### Answer:

A

### Explanation:

[https://docs.microsoft.com/en-us/azure/postgresql/overview-postgres-choose-server-options](https://docs.microsoft.com/en-us/azure/postgresql/:~:text=Azure database for PostgreSQL Hyperscale (Citus) PostgreSQL on,can be installed on an IaaS vi)

# Question 5

A- to provide answers to complex queries that rely on data from multiple sources

B- to provide transformation services between source and target data stores

C- to provide read-only storage of relational and non-relational historical data

D- to provide storage for transactional line-of-business (LOB) applications

### Answer:

 $\mathcal{C}$ 

### Explanation:

Consider using a data warehouse when you need to keep historical data separate from the source transaction systems for performance reasons. Data warehouses make it easy to access historical data from multiple locations, by providing a centralized location using common formats, keys, and data models.

Query both relational and nonrelational data.

<https://docs.microsoft.com/en-us/azure/architecture/data-guide/relational-data/data-warehousing>

# **Question 6**

#### **Question Type: MultipleChoice**

Your company needs to design a database that illustrates the relationships between utilization levels of individual network devices across a local area network.

Which type of data store should you use?

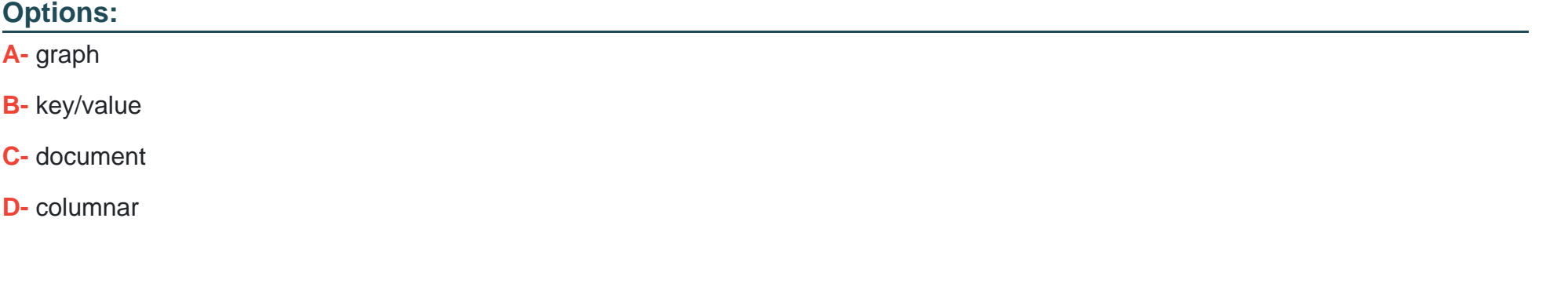

#### **Answer:**

A

#### Explanation:

Data as it appears in the real world is naturally connected. Traditional data modeling focuses on defining entities separately and computing their relationships at runtime. While this model has its advantages, highly connected data can be challenging to manage under its constraints.

A graph database approach relies on persisting relationships in the storage layer instead, which leads to highly efficient graph retrieval operations. Azure Cosmos DB's Gremlin API supports the property graph model.

[https://docs.microsoft.com/en-us/azure/cosmos-db/graph-introduction#introduction-to-graph-databases](https://docs.microsoft.com/en-us/azure/cosmos-db/graph-introduction)

# Question 7

Question Type: MultipleChoice

You need to recommend a data store service that meets the following requirements:

Native SQL API access

Configurable indexes

What should you recommend?

A- Azure Files

B- Azure Blob storage

C- Azure Table storage

D- Azure Cosmos DB

#### Answer:

D

### Explanation:

Azure Cosmos DB comes with native Core (SQL) API support.

In Azure Cosmos DB, data is indexed following indexing policies that are defined for each container. The default indexing policy for newly created containers enforces range indexes for any string or number. This policy can be overridden with your own custom indexing policy.

<https://docs.microsoft.com/en-us/azure/cosmos-db/sql/how-to-manage-indexing-policy>

# Question 8

You need to store data by using Azure Table storage.

What should you create first?

### **Options:**

**A-** an Azure Cosmos DB instance

**B-** a storage account

- **C-** a blob container
- **D-** a table

### **Answer:**

B

### **Explanation:**

First create an Azure storage account, then use Table service in the Azure portal to create a table.

Note: An Azure storage account contains all of your Azure Storage data objects: blobs, files, queues, and tables.

<https://docs.microsoft.com/en-us/azure/storage/tables/table-storage-quickstart-portal>

<https://docs.microsoft.com/en-us/azure/storage/common/storage-account-create>

# Question 9

Question Type: MultipleChoice

Which statement is an example of Data Definition Language (DDL)?

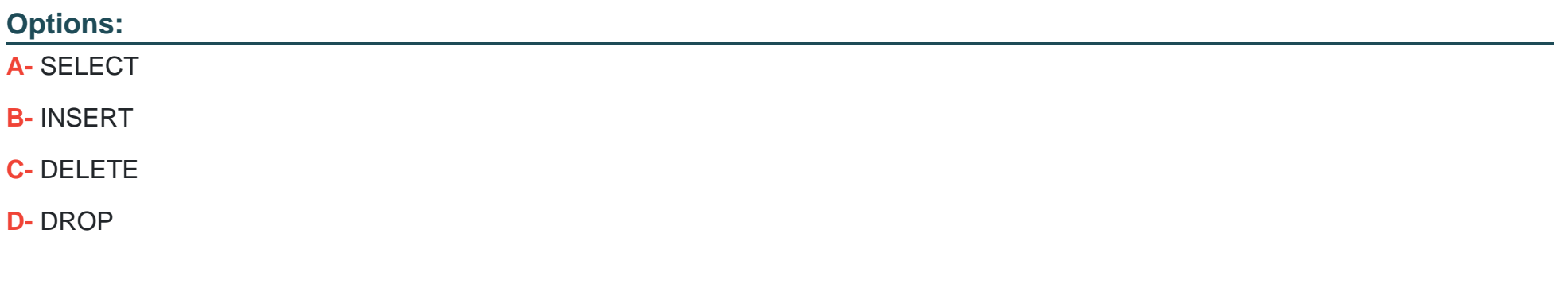

#### Answer:

D

### Explanation:

Data Definition Language (DDL) statements defines data structures. Use these statements to create, alter, or drop data structures in a database. These statements include:

ALTER

**Collations** 

CREATE

DROP

DISABLE TRIGGER

ENABLE TRIGGER

RENAME

UPDATE STATISTICS

TRUNCATE TABLE

<https://docs.microsoft.com/en-us/sql/t-sql/statements/statements>

Question 10

You need to modify a view in a relational database by adding a new column.

Which statement should you use?

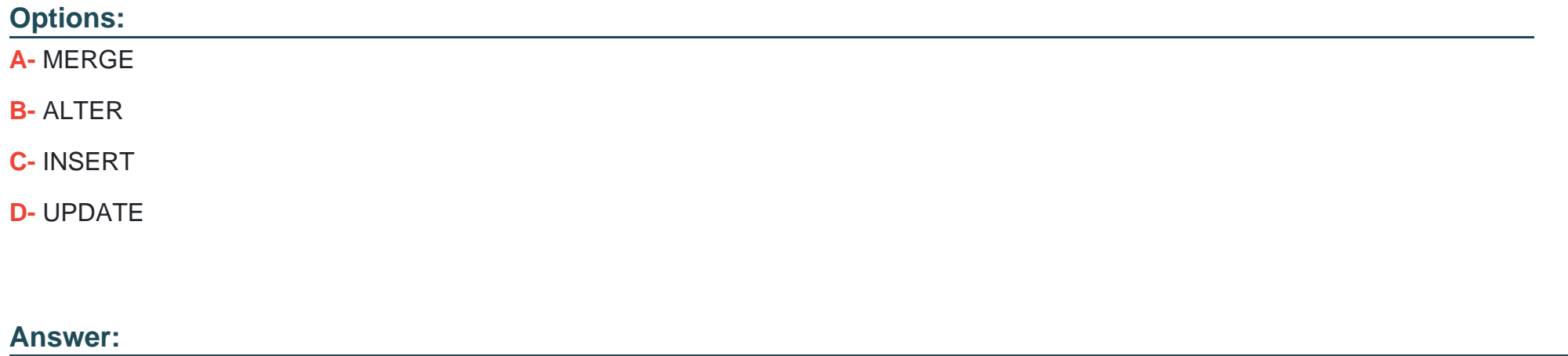

B

# **Question 11**

You need to create an Azure resource to store data in Azure Table storage.

Which command should you run?

### Options:

- A- az scorage share create
- B- az scorage account creace
- C- az cosmosdb creace
- D- az scorage concainer creace

## Answer: D

Explanation:

<https://docs.microsoft.com/en-us/cli/azure/storage/container?view=azure-cli-latest>

# Question 12

Which statement is an example of Data Manipulation Language (DML)?

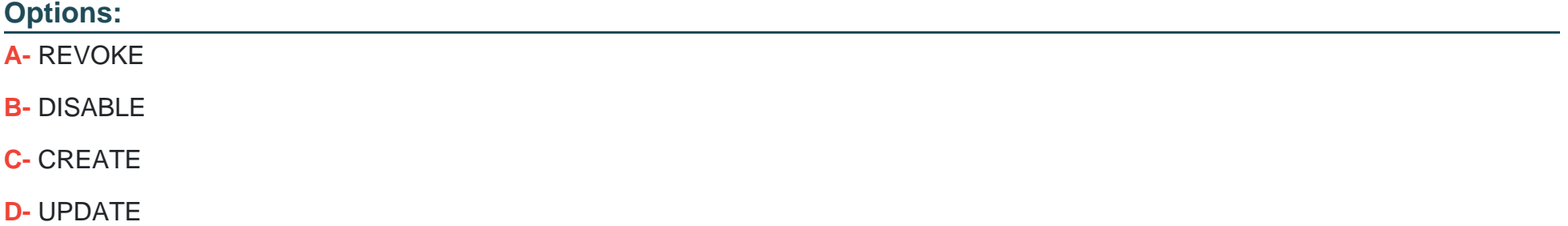

#### **Answer:**

D

### **Explanation:**

Data Manipulation Language (DML) affect the information stored in the database. Use these statements to insert, update, and change the rows in the database.

BULK INSERT

### DELETE

### INSERT

SELECT

### UPDATE

MERGE

<https://docs.microsoft.com/en-us/sql/t-sql/statements/statements>

To Get Premium Files for DP-900 Visit

[https://www.p2pexams.com/products/dp-90](https://www.p2pexams.com/products/DP-900)0

For More Free Questions Visit [https://www.p2pexams.com/microsoft/pdf/dp-90](https://www.p2pexams.com/microsoft/pdf/dp-900)0